Méthodes et techniques des exercices

# Méthode de Gauss pour échelonner une famille de vecteurs

Soit E un espace vectoriel de dimension finie et  $(e_1, e_2, \ldots, e_n)$ , une base de E. On se donne une famille de vecteurs de  $E, \mathcal{F}_0$ , par leurs composantes dans la base  $(e_1, e_2, \ldots, e_n)$ . En utilisant des opérations élémentaires, on peut transformer cette famille  $\mathcal{F}_0$  en une nouvelle famille  $\mathcal{F}_1$  de vecteurs de E, plus simple, avec conservation d'un certain nombre de propriétes de la famille et en particulier :  $Vect(\mathcal{F}_0) = Vect(\mathcal{F}_1)$ .

La transformation sur la famille se fait en suivant la même stratégie que la méthode de Gauss pour la résolution de systèmes linéaires. Mais cette fois au lieu de faire des opérations sur des équations, on opère sur des vecteurs.

Les opérations élémentaires "autorisées" qui conservent les propriétés citées précédemment sont

- ajouter `a un des vecteurs de la famille une combinaison lin´eaire des autres
- permuter les vecteurs
- multiplier ou diviser un vecteur par une constante non nulle.

Echelonner la famille, c'est faire apparaître des 0 successivement sur les lignes des composantes des vecteurs dans une base donnée.

Plus précisément, qu'est-ce qu'une famille échelonnée ?

Comment échelonner une famille de vecteurs ?

- sur un exemple
- en général

Pourquoi échelonner ?

## Un échelonnement concret

Pour comprendre l'algorithme regardons comment il fonctionne sur un exemple.

Dans cet algorithme, il faut garder en mémoire les opérations effectuées.

Pour notre exemple, nous choisissons une famille de 4 vecteurs  $\mathcal{F}_0 = (v_1, v_2, v_3, v_4)$ donnés par leurs composantes dans une base  $(e_1, \ldots e_5)$ , dans un espace de dimension 5 sur  $\mathbb R$ . Nous avons choisi de disposer ces données de la manière suivante :

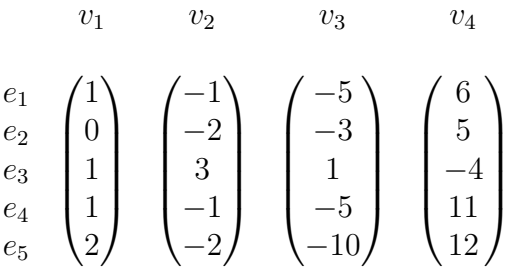

Par la suite, lorsqu'il n'y a pas d'ambiguité, nous n'écrirons pas les vecteurs de base. La première composante de  $v_1$  va nous servir de "pivot" pour annuler les premières composantes des vecteurs suivants. Ces transformations élémentaires sur les vecteurs nous donnent la famille  $(v_1, v_2', v_3', v_4')$  avec

$$
v'_2 = v_2 + v_1 \n v'_3 = v_3 + 5v_1 \n v'_4 = v_4 - 6v_1
$$

dont les composantes dans la base  $(e_1, e_2, e_3, e_4)$  sont :

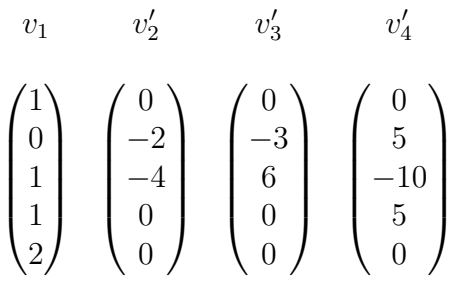

Pour faciliter la suite des calculs on divise  $v_2'$  par  $-2$ .

$$
v''_1 = v'_1 \t v''_2 = -\frac{v'_2}{2} \t v''_3 = v'_3 \t v''_4 = v'_4
$$
  
\n
$$
\begin{pmatrix} 1 \\ 0 \\ 1 \\ 1 \\ 0 \end{pmatrix} \t \begin{pmatrix} 0 \\ 1 \\ -2 \\ 0 \\ 0 \end{pmatrix} \t \begin{pmatrix} 0 \\ -3 \\ 6 \\ 0 \\ 0 \end{pmatrix} \t \begin{pmatrix} 0 \\ 5 \\ -10 \\ 5 \\ 0 \end{pmatrix}
$$

On utilise ensuite le 1, deuxième composante non nulle de  $v''_2$  pour agir sur la deuxième composante des vecteurs suivants.

$$
v_1''' = v_1'' \t v_2''' = v_2'' \t v_3''' = v_3'' + 3v_2'' \t v_4''' = v_4'' - 5v_2''
$$
  
\n
$$
\begin{pmatrix}\n1 \\
0 \\
1 \\
1 \\
0 \\
0\n\end{pmatrix}\n\qquad\n\begin{pmatrix}\n0 \\
1 \\
-2 \\
0 \\
0 \\
0\n\end{pmatrix}
$$
\n
$$
\begin{pmatrix}\n0 \\
0 \\
0 \\
0 \\
0 \\
0 \\
0\n\end{pmatrix}
$$
\n
$$
\begin{pmatrix}\n0 \\
0 \\
0 \\
1 \\
0 \\
0 \\
0\n\end{pmatrix}
$$

On cherche alors dans les 2 derniers vecteurs la première composante non nulle (ici la quatri`eme). Comme cette composante figure dans le dernier vecteur, ce pivot ne sera pas utilisé et l'algorithme s'arrête. Pour finir, on effectue une permutation pour placer les vecteurs nuls en dernière position.

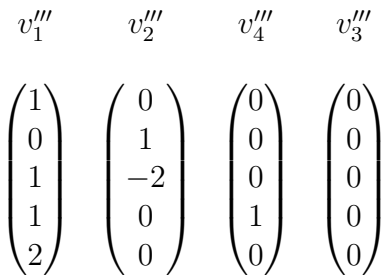

On dit que cette famille  $(\mathcal{F}_1)$  a été obtenue par échelonnement de la famille  $(\mathcal{F}_0)$ .

## retour au début

## Pourquoi échelonner ? (illustré par l'exemple précédent)

Lorsque l'on a obtenu, à l'aide d'opérations élémentaires, une famille échelonnée, on peut répondre à un certain nombre de questions sur la famille initiale. Selon la question que l'on se pose on utilisera ou non la présence de vecteurs nuls dans la famille échelonnée.

 $-$  Cas où les vecteurs nuls peuvent être éliminés

### 1. Trouver des générateurs plus simples pour l'espace vectoriel engendré

L'espace vectoriel engendré par  $(\mathcal{F}_0)$  est conservé par les opérations ´elementaires. De plus, on ne change pas l'espace vectoriel engendr´e en ´eliminant les vecteurs nuls. Donc

$$
F = \text{Vect}(\mathcal{F}_0) = \text{Vect}(\mathcal{F}_1) = \text{Vect}(v_1''', v_2''', v_4''')
$$

#### 2. Calculer le rang :

Le rang de la famille, dimension de  $F = \text{Vect}(\mathcal{F}_0)$ , est conservé et la famille  $(\mathcal{F}_1)$  est de rang 3 : elle ne contient que 3 vecteurs non nuls et formant une famille libre puisque échelonnée. Ainsi

$$
rang(\mathcal{F}_0) = \dim(F) = 3.
$$

### $3.$  Trouver une base plus simple, facile à compléter, pour l'espace vectoriel engendré :

L'algorithme nous fournit aussi une base échelonnée de  $F : (v''_1, v'''_2, v'''_4)$ . Cette base est plus simple pour calculer dans  $F$ . Si l'on souhaite compléter cette base de  $F$  en une base de l'espace, il nous suffit de régulariser les marches de notre escalier, en intercalant un vecteur, le plus "simple" possible entre  $v_2^{\prime\prime\prime}$  et  $v_4^{\prime\prime\prime}$  et en adjoignant un dernier vecteur. On obtient une base  $(B)$  de l'espace vectoriel E complétant la base de  $F$ :

$$
v_1''' \t v_2''' \t e_3 \t v_3''' \t e_5
$$
\n
$$
\begin{pmatrix}\n1 \\
0 \\
1 \\
1 \\
2\n\end{pmatrix}\n\begin{pmatrix}\n0 \\
1 \\
-2 \\
0 \\
0\n\end{pmatrix}\n\begin{pmatrix}\n0 \\
0 \\
1 \\
0 \\
0 \\
0\n\end{pmatrix}\n\begin{pmatrix}\n0 \\
0 \\
0 \\
1 \\
0 \\
0\n\end{pmatrix}\n\begin{pmatrix}\n0 \\
0 \\
0 \\
1 \\
0 \\
1\n\end{pmatrix}
$$
\n(B)

#### $-$  Cas où les vecteurs nuls jouent un rôle important

#### 1. La famille est-elle libre ?

La famille  $(\mathcal{F}_1)$  contient un vecteur nul. Donc la famille initiale est liée. Un petit calcul permet de déduire de  $v_3'' = 0$  une relation linéaire non évidente entre les vecteurs de la famille  $(\mathcal{F}_0)$ :

$$
\frac{1}{2}(7v_1 - 3v_2 + 2v_3) = 0
$$

Ainsi la famille  $(\mathcal{F}_0)$  est liée.

Dans le cas où la famille échelonnée ne contient aucun vecteur nul, la famille initiale est libre.

Si l'on prend soin de garder les éventuels vecteurs nuls au cours de l'algorithme, on peut dire que la famille initiale est libre si et seulement si la famille déduite par échelonnement l'est.

#### 2. Extraire une famille libre

Si l'on souhaite extraire une famille libre de la famille  $(\mathcal{F}_0)$ , on peut utiliser la ou les relations trouvées précédemment. Ici, cette relation permet d'éliminer un générateur. En écrivant par exemple :

$$
v_3 = \frac{1}{2}(-2v_1 + 3v_2)
$$

on voit que  $v_3$  est dans Vect $(v_1, v_2, v_4)$ . Ainsi Vect $(v_1, v_2, v_3, v_4) = \text{Vect}(v_1, v_2, v_4)$ . La famille des 3 vecteurs  $(v_1, v_2, v_4)$  est génératrice de cet espace de dimension 3. C'est donc une base de F, extraite de la famille  $(\mathcal{F}_0)$ .

retour

## Famille de vecteurs échelonnée

Donnons-nous une famille de vecteurs  $\mathcal{F} = (v_1, \ldots, v_p)$  par ses composantes dans une base donnée  $(e_1, \ldots, e_n) : v_k = v_{1,k}e_1 + v_{2,k}e_2 + \ldots, v_{n,k}e_n$ . Nous représenterons cette famille de la manière suivante :

v<sup>1</sup> v<sup>2</sup> . . . v<sup>k</sup> . . . v<sup>p</sup> e1 e2 . . . en v<sup>1</sup>,<sup>1</sup> v<sup>2</sup>,<sup>1</sup> . . . vn,<sup>1</sup> v<sup>1</sup>,<sup>2</sup> v<sup>2</sup>,<sup>2</sup> . . . vn,<sup>2</sup> . . . . . . . . . . . . v<sup>1</sup>,k v<sup>2</sup>,k . . . vn,k . . . . . . . . . . . . v<sup>1</sup>,p v<sup>2</sup>,p . . . vn,p (F)

Pour les vecteurs  $v_k$  non nuls de cette famille, notons  $i_k$  l'indice de la première coordonnée non nulle de  $v_k$ .

On dit que cette famille est **échelonnée** dans la base  $(e_1, \ldots, e_n)$  si il existe un r,  $1 \leq r \leq p$  tel que pour  $k > r$  on a  $v_k = 0$  (les vecteurs nuls sont les derniers de la famille) et pour les vecteurs non nuls  $v_1, \ldots, v_r$  la suite  $(i_1 \ldots i_r)$ est strictement croissante de telle sorte que, dans la présentation précédente, les coordonn´ees des vecteurs sont nulles au-dessus d'un escalier dont les marches sont de hauteur variable.

Voici un exemple de famille  $(\mathcal{E})$  échelonnée dans  $\mathbb{R}^6$ :

$$
\begin{array}{cccc}\nv_1 & v_2 & v_3 & v_4 & v_5 \\
e_1 & 0 & 0 & 0 \\
e_2 & 1 & 0 & 0 \\
e_3 & 0 & 1 & -2 \\
e_4 & 7 & 0 & 5\n\end{array}
$$
\n
$$
\begin{pmatrix}\n0 \\
0 \\
1 \\
-2 \\
0 \\
0\n\end{pmatrix}
$$
\n
$$
\begin{pmatrix}\n0 \\
0 \\
0 \\
0 \\
0 \\
0\n\end{pmatrix}
$$
\n
$$
\begin{pmatrix}\n0 \\
0 \\
0 \\
0 \\
0 \\
0\n\end{pmatrix}
$$
\n
$$
\begin{pmatrix}\n0 \\
0 \\
0 \\
0 \\
0 \\
0\n\end{pmatrix}
$$
\n
$$
\begin{pmatrix}\n0 \\
0 \\
0 \\
0 \\
0 \\
0\n\end{pmatrix}
$$
\n
$$
\begin{pmatrix}\n0 \\
0 \\
0 \\
0 \\
0 \\
0\n\end{pmatrix}
$$
\n
$$
\begin{pmatrix}\n0 \\
0 \\
0 \\
0 \\
0 \\
0\n\end{pmatrix}
$$
\n
$$
\begin{pmatrix}\n0 \\
0 \\
0 \\
0 \\
0 \\
0\n\end{pmatrix}
$$
\n
$$
\begin{pmatrix}\n0 \\
0 \\
0 \\
0 \\
0 \\
0\n\end{pmatrix}
$$

L'intérêt de travailler sur une famille échelonnée, est le résultat suivant :

Théorème : les vecteurs non nuls d'une famille échelonnée forment une famille libre.

### D'autres échelonnements possibles

Nous avons décrit une famille échelonnée avec des 0 en haut à droite. Si on intervertit l'ordre des vecteurs nous dirons encore que la famille est échelonnée mais cette fois les 0 se trouvent en haut à gauche.

On peut aussi permuter l'ordre des vecteurs de la base et dans ce cas les 0 se positionnent en bas à droite (ou à gauche si l'on a aussi permuté les  $v_i$ ). Les propriétés de la famille sont, bien sûr, conservées par toutes ces permutations.

## retour à un échelonnement concret

# Echelonner une famille de vecteurs

Echelonner une famille de vecteurs c'est la transformer en une famille échelonnée, en utilisant uniquement les opérations élémentaires "autorisées". Le choix des opérations élémentaires successives est guidé par un algorithme.

Cet algorithme se comprend très facilement sur un exemple.

Pour ceux qui le souhaitent, voici une description plus théorique de cet algorithme :

On cherche dans l'ordre, une coordonnée non nulle. Si la première coordonnée de tous les vecteurs est nulle on regarde la deuxième et ainsi de suite. Lorsque l'on a choisi ce vecteur  $v_k$  possédant une première coordonnée  $v_{i_k,k} \neq 0$  on

place ce vecteur  $v_k$  en premier et on l'utilise pour opérer sur les autres vecteurs et annuler la  $i_k^{\text{ème}}$  composante des autres vecteurs  $v_i \longrightarrow v'_j = v_j \overset{\textup{ucl}}{v}_{i_k,j}$  $v_{i_k,k}$  $v_k$ . L'algorithme continue de la même manière avec la nouvelle famille privée du vecteur  $v_k$ . Dans cette nouvelle famille toutes les premières coordonnées sont nulles jusqu'à la  $i_{k}^{\rm{\hat{e}me}}$ . L'algorithme s'arrête lorsqu'il ne reste plus de vecteurs ou lorsque toutes les coordonnées des vecteurs restants sont nuls.

# retour à un échelonnement concret

Propriétés conservées par échelonnement

- $\text{Vect}(\mathcal{F}_0) = \text{Vect}(\mathcal{F}_1)$
- $\text{rang}(\mathcal{F}_0) = \text{rang}(\mathcal{F}_1)$
- $\mathcal{F}_0$  est génératrice de E si et seulement si  $\mathcal{F}_1$  est génératrice de E.

Propriétés conservées par échelonnement,

#### si l'on garde bien les vecteurs nuls au cours de l'échelonnement

- $\mathcal{F}_0$  est libre si et seulement si  $\mathcal{F}_1$  est libre, c'est-à-dire sans vecteur nul.
- $\mathcal{F}_0$  est liée si et seulement si  $\mathcal{F}_1$  est liée. Les relations de dépendance linéaire dans  $\mathcal{F}_0$  sont données par les vecteurs nuls de  $\mathcal{F}_1$ .

retour